#### **ADMINISTRATIVE CIRCULAR NO. 38**

Office of the Deputy Superintendent

### **SAN DIEGO UNIFIED SCHOOL DISTRICT**

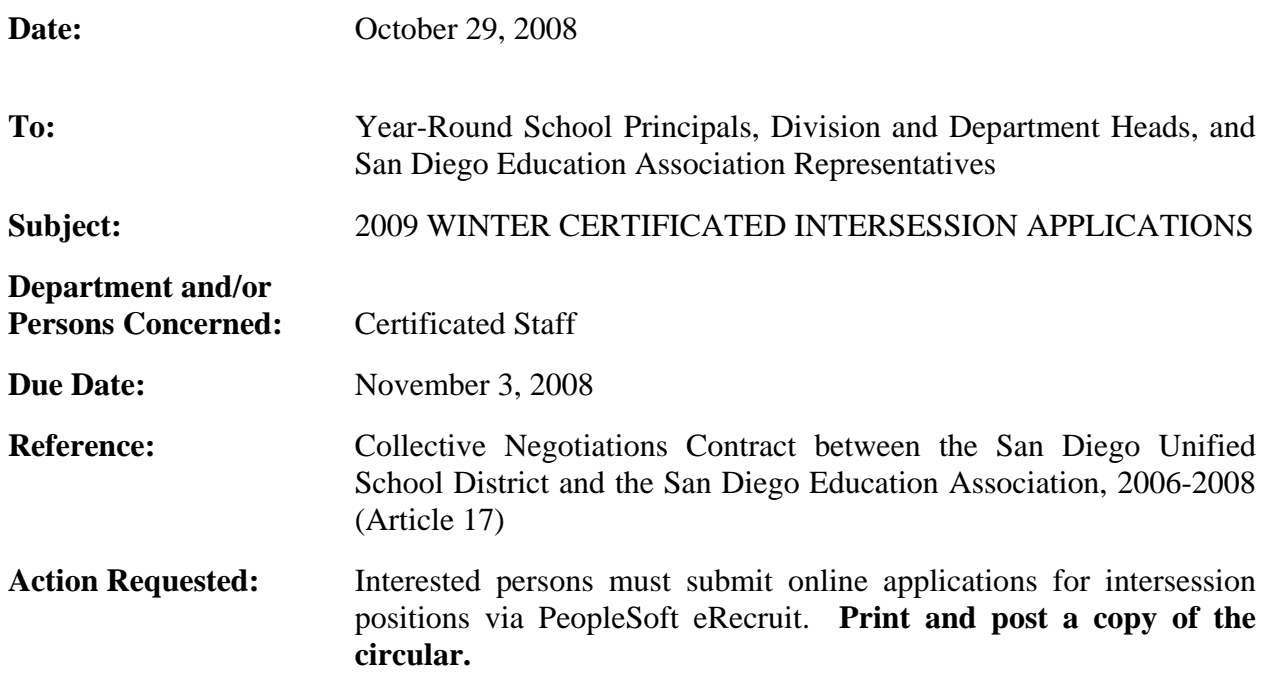

#### **Brief Explanation:**

The winter intersession program for special education students will be held January 5 through January 16, 2009. To be considered for winter intersession employment, teachers with special education qualifications must submit an electronic application during the posting period of October 22 through November 3, 2008.

### **THE PROGRAM**

The intersession program provides four hours of instruction each day, and five hours of pay.

### **ELIGIBILITY**

Intersession assignments are contingent on availability of state funding and student enrollment, and may be cancelled if funding or student enrollment is insufficient. Offers of intersession employment will be made based on district needs and staffing requirements described in Article 17 of the negotiated contract between the Board of Education and the San Diego Education Association. First consideration will be given to the needs of the instructional program. Special education teaching assignments are offered depending upon the credentials, skills and experience required for each position.

Below are general guidelines for intersession staff selection:

- 1. Most recent performance evaluation rating was "Effective" in all areas
- 2. Grade level, subject, training, recency of experience and credentials
- 3. Availability to work the entire session
- 4. Most recent intersession employment
- 5. District seniority

Administrative Circular No. 38 Office of the Deputy Superintendent Page 2

## **COMPENSATION**

The Summer School/Intersession salary schedule can be accessed through the San Diego Unified School District website at www.sandi.net.

# **HOW TO APPLY**

For instructions on how to apply via eRecruit click on "Employment" and look under "Quick Links." You may also access the page directly by typing http://www.sandi.net/personnel/erecruit/Apply\_on\_eRecruit.pdfin your web browser. Please review the application directions carefully. Online applications submitted on or before the deadline will be used to determine staffing eligibility for intersession.

Questions regarding this circular or staffing certificated intersession may be directed to Theresa Chowdhury (619)725-8012 or tchowdhury@sandi.net.

> Mariam L. True Executive Director Teacher Preparation and Student Support Division

APPROVED:

lang 2. May.

Chuck Morris Deputy Superintendent

MT:ra

**Attachments** 

Distribution: Lists A, C, D, E, H and S

# **Using eRecruit to Apply for a Job**

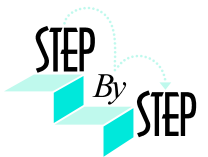

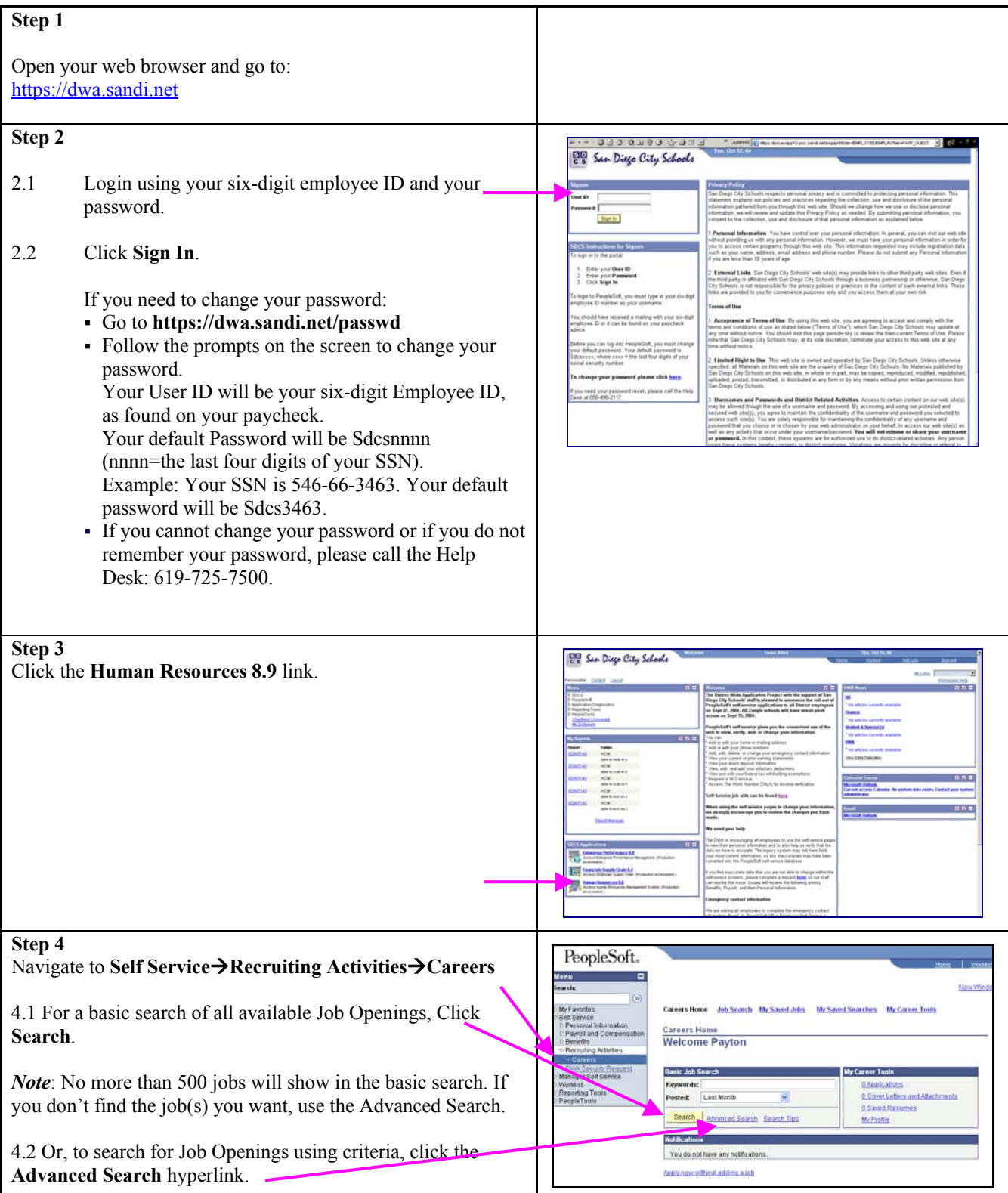

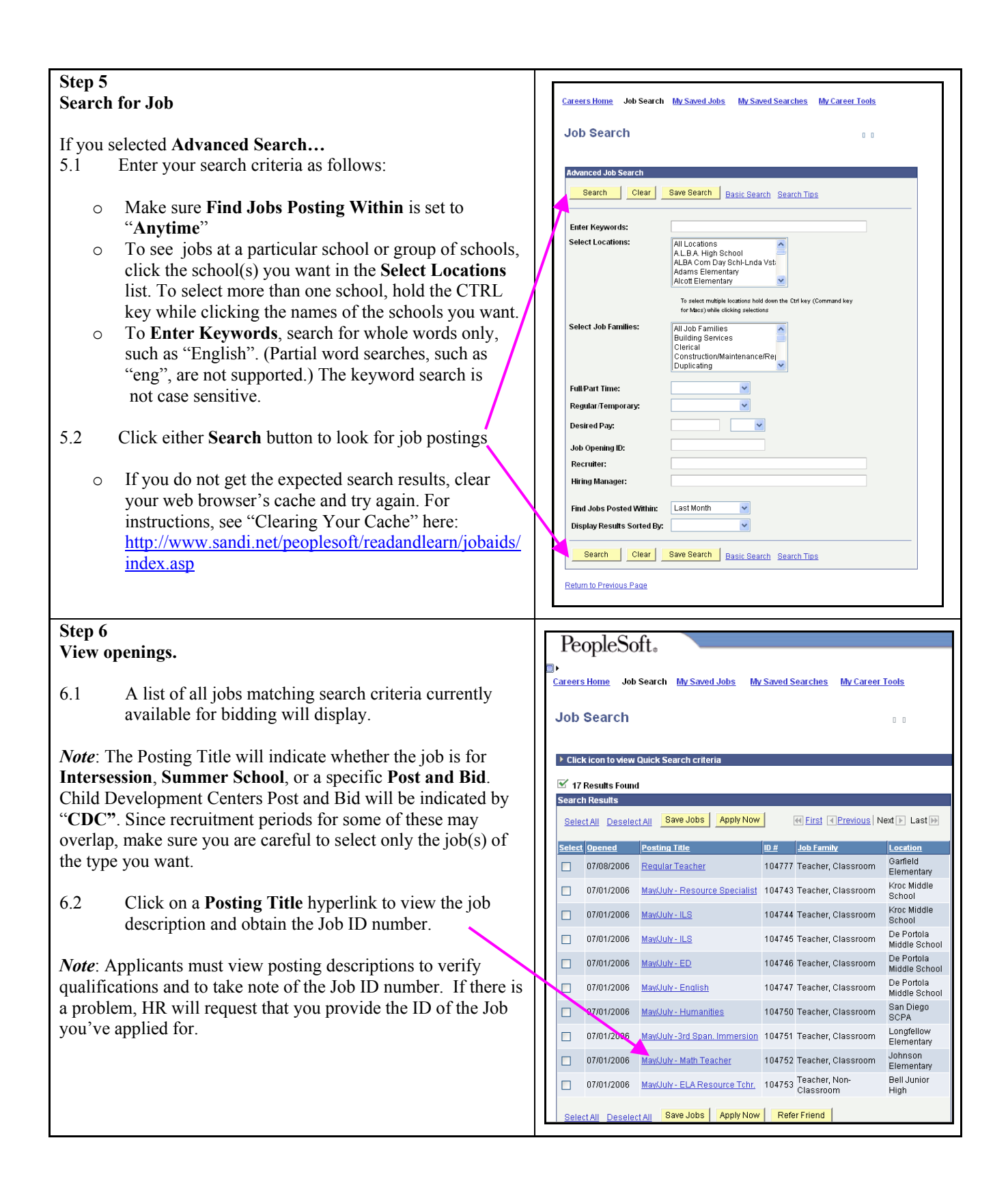

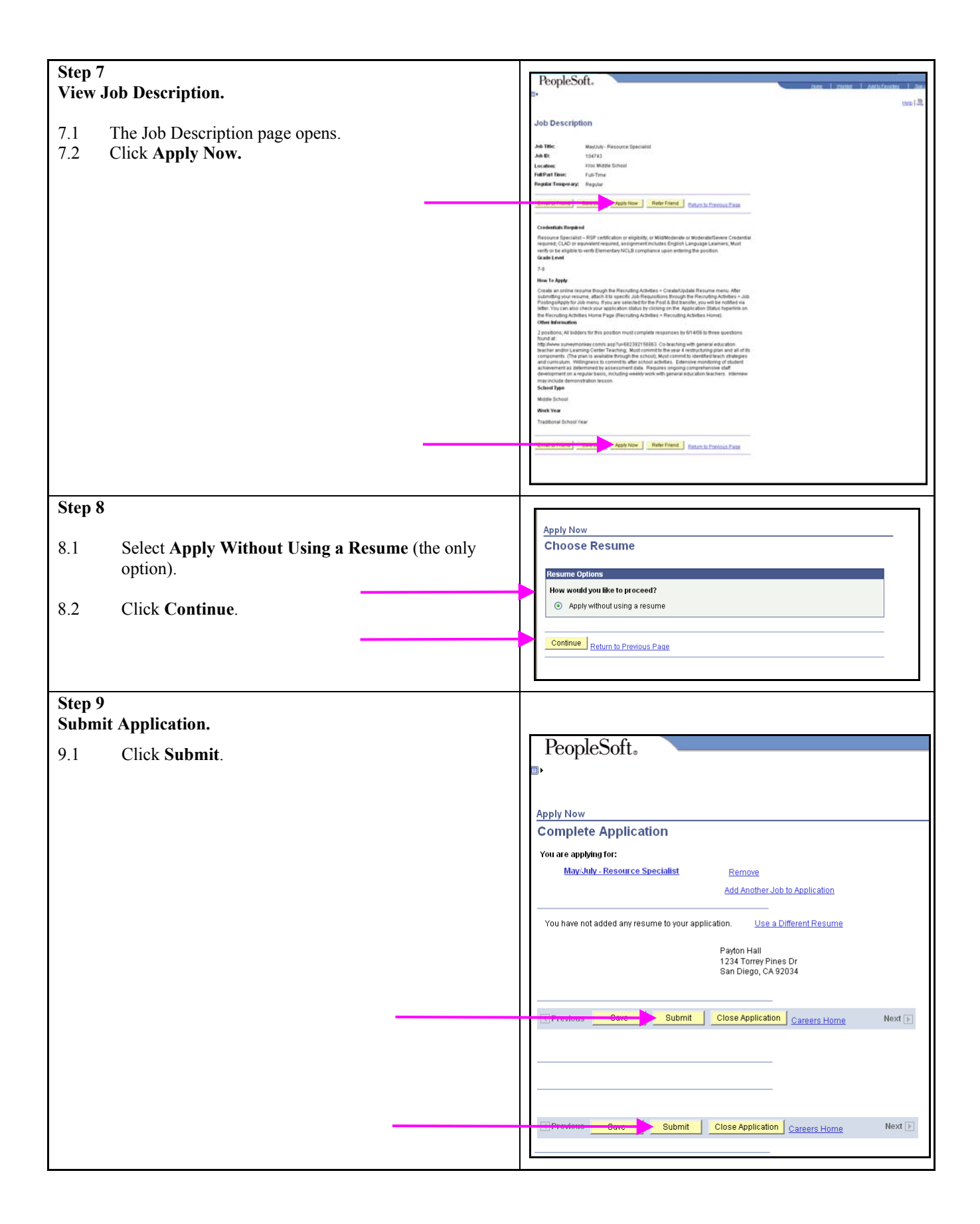

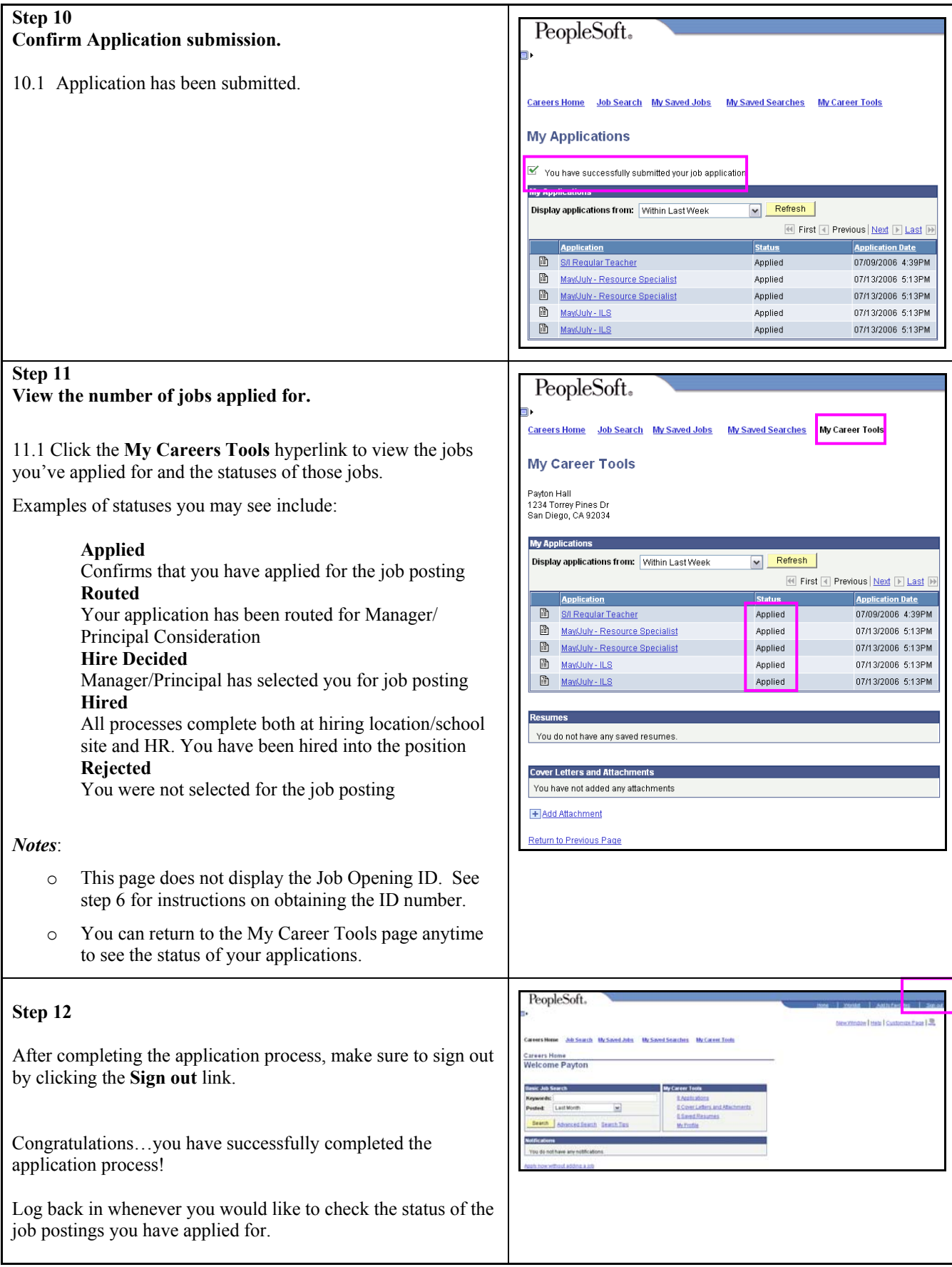